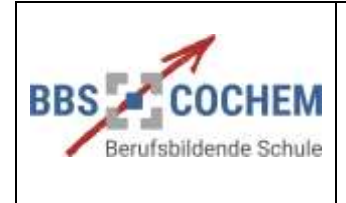

15.09.23

BOS/RES//MUL

# **Höhere Berufsfachschule**

## **Fachrichtung IT**

## **Praktische Prüfung**

## **Leitfaden**

**Schuljahr 2023/2024**

**4. Auflage**

**Cochem**

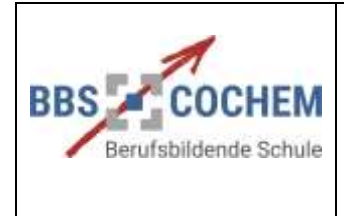

Praktische Prüfung **Leitfaden**

15.09.23

BOS/RES//MUL

## **Inhaltsverzeichnis**

#### Seite

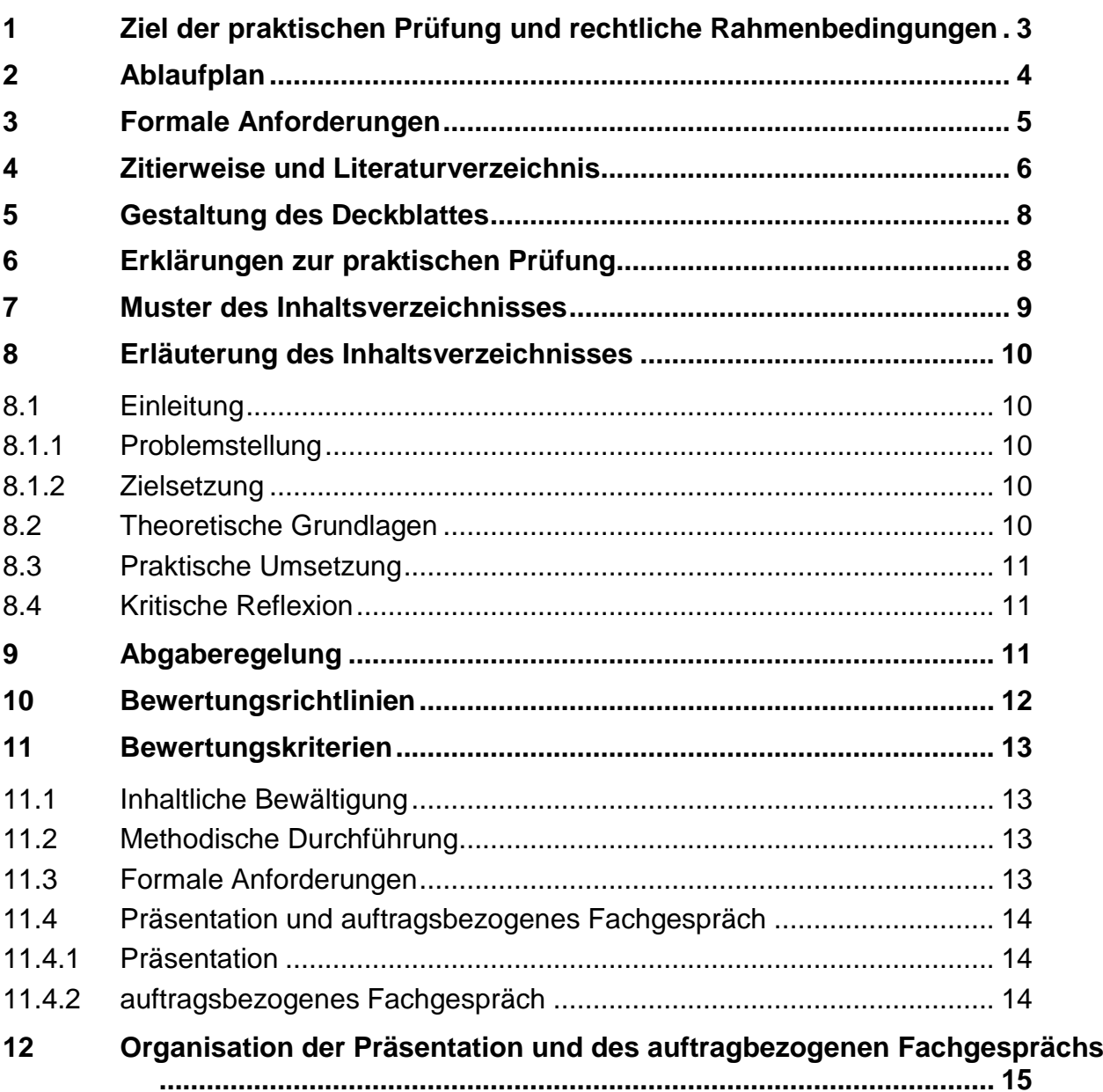

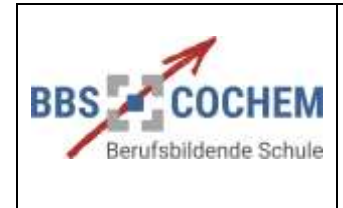

15.09.23

BOS/RES//MUL

## <span id="page-2-0"></span>**1 Ziel der praktischen Prüfung und rechtliche Rahmenbedingungen**

Auszug aus der **Landesverordnung** über die höhere Berufsfachschule vom 31.07.2019:

§ 9 Abschlussprüfung: "Die höhere Berufsfachschule schließt mit einer Prüfung ab. Die Abschlussprüfung gliedert sich in eine praktische, eine schriftliche und eine mündliche Prüfung."<sup>1</sup>

§ 10 Praktische Prüfung:

"(3) In der praktischen Prüfung ist […] ein Prüfungsprodukt oder ein Prüfungsstück herzustellen […] dies kann in Form einer Projektarbeit erfolgen. **Die Schülerinnen und Schüler bearbeiten selbstständig eine Prüfungsaufgabe aus dem jeweiligen beruflichen Handlungsfeld, indem sie praxisgerechte Lösungen planen, realisieren, dokumentieren und präsentieren.** Zur Vorbereitung und Durchführung steht den Schülerinnen und Schülern ein dem Umfang und der Komplexität der Prüfungsaufgabe entsprechender Bearbeitungszeitraum von höchstens vier Wochen zur Verfügung. Das Thema, die Bearbeitungsdauer und der daraus folgende Abgabetermin der Dokumentation werden von der jeweiligen Lehrkraft oder dem jeweiligen Lehrkräfteteam festgelegt. Die Dokumentation erfolgt mit praxisüblichen Unterlagen, mit denen die Schülerinnen und Schüler die Planung, Durchführung und Kontrolle der Lösung beschreiben und belegen.

<span id="page-2-1"></span>Spätestens zwei Wochen nach Abgabe der Dokumentation findet die Präsentation durch die beteiligten Schülerinnen und Schüler und ein anschließendes auftragsbezogenes Fachgespräch von etwa 15 Minuten Dauer je Schülerin oder Schüler statt." 2

<sup>&</sup>lt;u>.</u> <sup>1</sup> Landesverordnung über die Höhere Berufsfachschule vom 31.07.2019

<sup>2</sup> Landesverordnung über die Höhere Berufsfachschule vom 31.07.2019

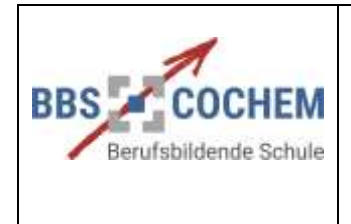

Praktische Prüfung **Leitfaden**

15.09.23

BOS/RES//MUL

## <span id="page-3-0"></span>**2 Ablaufplan**

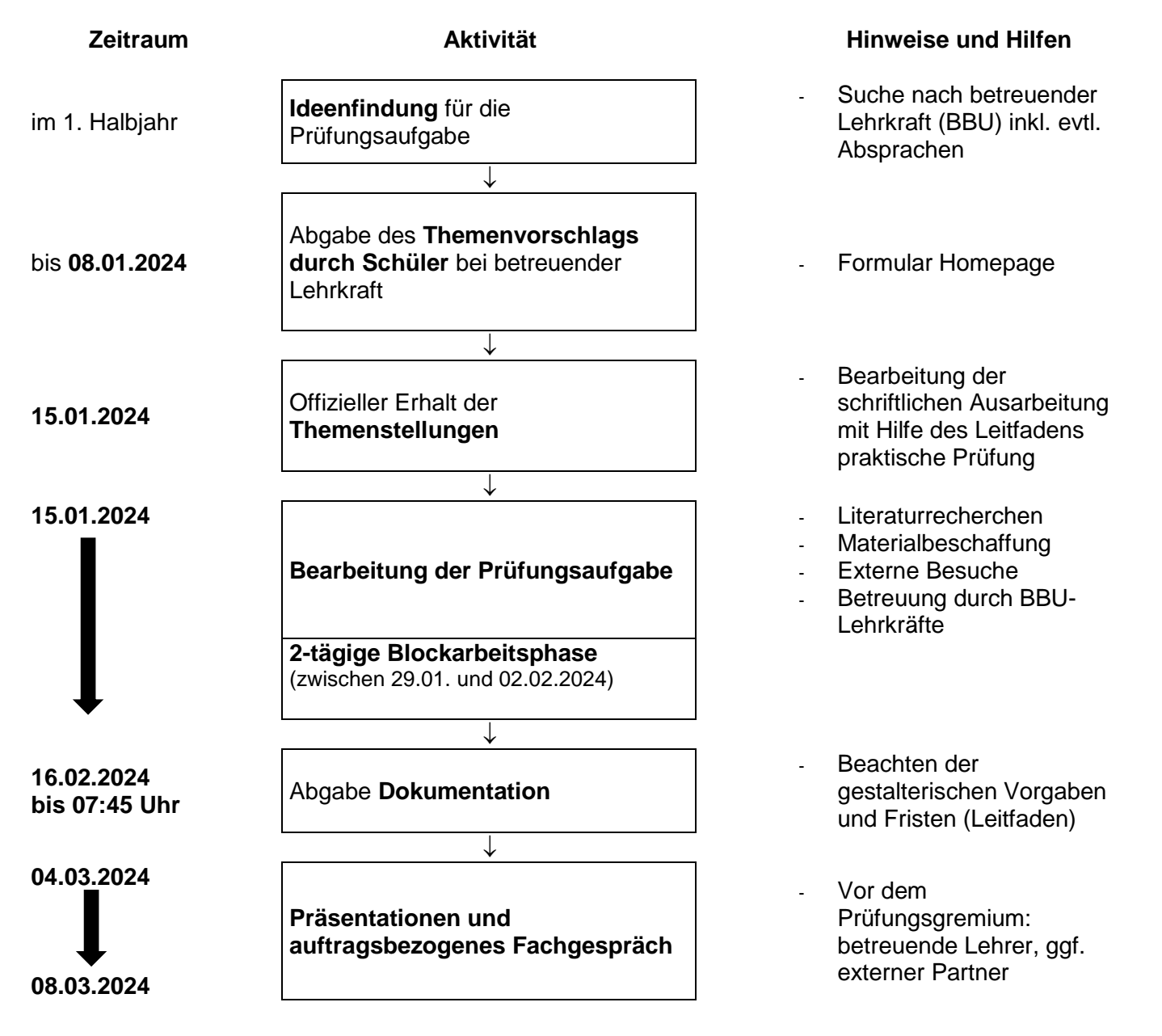

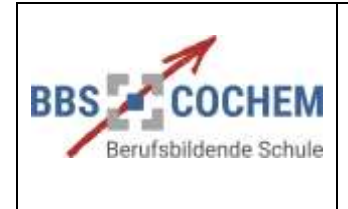

Praktische Prüfung **Leitfaden**

15.09.23

BOS/RES//MUL

## **3 Formale Anforderungen**

- **Format:** A 4, einseitig bedruckt
- **Umfang:** abhängig von Gruppengröße, ca. 8-10 Seiten Text pro Teammitglied (ohne Deckblatt, Inhaltsverzeichnis, Abbildungen, Tabellen etc. und Anhang) **3**
- **Seitenränder:** links 3,0 cm, rechts 2,0 cm, oben 2,5 cm und unten 2,0 cm
- **Kopfzeile:** zur Aufnahme eines Kurztitels der praktischen Prüfung und der Seitenzahl
- **Seitenzahlen:** arabisch, über dem Text, in Kopfzeile rechtsbündig, von Seite 2 bis zur letzten Seite der Arbeit (Deckblatt bleibt ohne Seitennummerierung)
- **Fußzeile:** Bemerkungen und Quellenangaben (Fußnoten: Formatierung mit automatischer Fußnotenverwaltung des Textverarbeitungsprogramms, die ganze Arbeit durchnummeriert)
- **Formatvorlagen:**

<u>.</u>

- Schriftart: Arial mit Schriftgröße: 12 pt, Zeilenabstand: 1,5 zeilig
- Kapitelüberschrift 1 (14 pt, fett, Abstand vor 12 pt und nach 12 pt)
- Abschnittsüberschrift 2 (12 pt, fett, Abstand nach 12 pt)
- Text (12 pt, 1,5-zeilig, **Blocksatz** mit Silbentrennung, Abstand nach 12 pt, Abstand zum nächsten Kapitel 1 Leerzeile zusätzlich)
- Aufzählung (einzeilig, Abstand nach 12 pt)
- längere Zitate im Text (11 pt, einzeilig)
- Fußnoten (10 pt. einzeilig)
- Ein Kapitel umfasst mindestens ½ Seite Text!
- Die **Gliederung** erfolgt mit arabischen Ziffern.
- Wird ein Unterpunkt eines Kapitels (z.B. 2.1) erstellt, muss mindestens ein weiterer Unterpunkt folgen (2.2).
- **Abkürzungen:** Sollen Abkürzungen verwandt werden, sind die abzukürzenden Bezeichnungen (Bez.) immer zuerst ausgeschrieben aufzuführen (z. B. "Im Internet of Things (IoT) ...". Bei mehr als drei Abkürzungen ist ein Abkürzungsverzeichnis zu erstellen.
- **Abbildungen, Tabellen und Karten im Text:** Sind fortlaufend zu nummerieren (z. B. Abb.1:, Abb. 2: ...). Unter der Abbildung, Tabelle oder Karte erfolgt die Überschrift (z. B. Abb. 1: Lage des Untersuchungsgebietes). Bei mehr als drei Abbildungen ist ein Abbildungsverzeichnis zu erstellen und hinter dem Inhaltsverzeichnis einzufügen.
- **Orthographie und Stil:** korrekte Orthographie und Interpunktion nach Maßgabe der aktuellen Rechtschreibregelung einhalten, Verwendung von Absätzen zur logischen Untergliederung, Anwendung einer wissenschaftlichen Sprache.
- <span id="page-4-0"></span>• **Anhang:** In den Anhang werden alle Materialien, die dem Verständnis bzw. der Nachvollziehbarkeit der Projektarbeit dienen, eingestellt. Die Auswahl muss angemessen sein, z. B. das Handlungsprodukt des Projekts (z. B. Flyer) sowie weitere projektspezifische Anlagen.

<sup>&</sup>lt;sup>3</sup> Eventuelle Abweichungen von der Vorgabe nur nach Rücksprache mit dem Projektbetreuer.

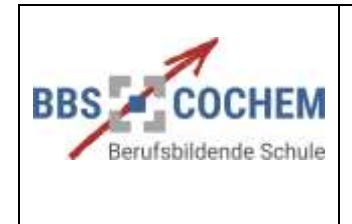

15.09.23

BOS/RES//MUL

### **4 Zitierweise und Literaturverzeichnis**

Jede wörtliche oder sinngemäße Übernahme von Gedanken aus anderen Werken muss als solche gekennzeichnet sein.

- **Wörtliche Zitate:** Werden in Anführungszeichen gesetzt und original- und buchstabengetreu in den eigenen Text übernommen. Einfügungen werden durch eckige Klammern gekennzeichnet, Bsp.: [Text]. Auslassungen werden durch drei Punkte in eckigen Klammern gekennzeichnet, Bsp.: [...].
- **Indirekte / sinngemäße Zitate:** Es werden Gedanken bzw. Ausführungen anderer übernommen ohne den genauen Wortlaut zu verwenden, d. h. etwas wird in eigenen Worten wiedergegeben. Indirekte Zitate werden nicht in Anführungszeichen **gesetzt**.
- **Angaben der Quellen im Text:** Jedes direkte oder indirekte Zitat wird am Ende des Zitats mit einer Fußnote gekennzeichnet. Mehrere Fußnoten an einer Stelle sind nicht zulässig. Falls erforderlich werden in einer Fußnote weitere Verweise durch Semikolon getrennt.

#### **Kurzbelege in der Fußnote:**

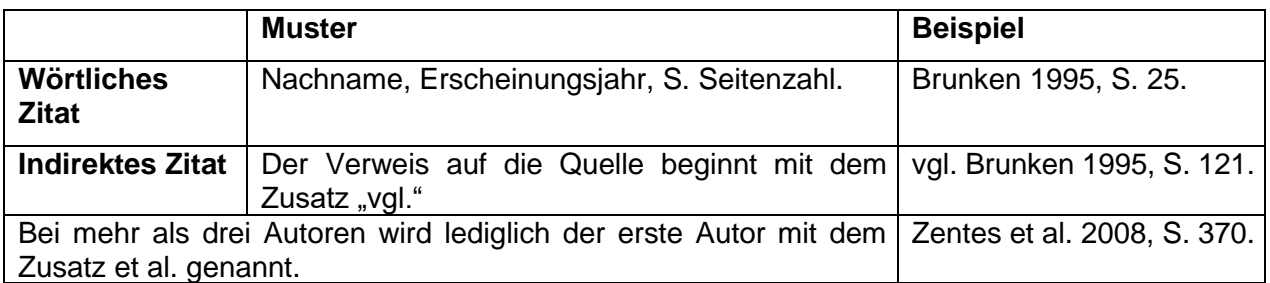

#### **Vollbelege im Literaturverzeichnis:**

- In das Literaturverzeichnis werden **alle** Quellen aufgenommen, aus denen wörtlich oder sinngemäß zitiert wurde. Bücher, Internetadressen oder sonstige Materialien, die nur gelesen, aber nicht im eigenen Text zitiert wurden, werden im Literaturverzeichnis nicht erwähnt.
- Das Literaturverzeichnis besteht aus **den verwendeten Quellen/Büchern/Fachartikeln/ Datenblättern**.
- Die Einträge werden **alphabetisch geordnet**; bei mehreren Autoren mit gleichem Nachnamen ist der Vorname maßgebend
- Mehrere Titel eines Autors werden in zeitlich aufsteigender Reihenfolge (maßgeblich ist das Erscheinungsjahr) angeordnet
- Die Auflage eines Buches wird erst angezeigt, wenn es sich um die zweite oder eine weitere Auflage handelt.
- Die einzelnen Angaben werden jeweils durch einen Punkt getrennt, zwischen Autor und Titel sowie Verlagsort und Verlag steht ein Doppelpunkt.
- Die gesamte Literaturangabe wird am Schluss durch einen Punkt abgeschlossen.
- Die Literaturangaben werden von der zweiten Zeile an etwas eingerückt (hängender Einzug).

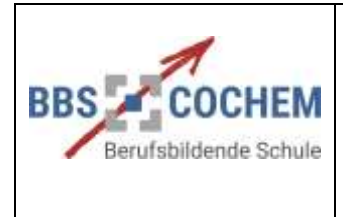

Praktische Prüfung **Leitfaden**

15.09.23

BOS/RES//MUL

#### **Formen der Angaben im Literaturverzeichnis mit Beispielen:**

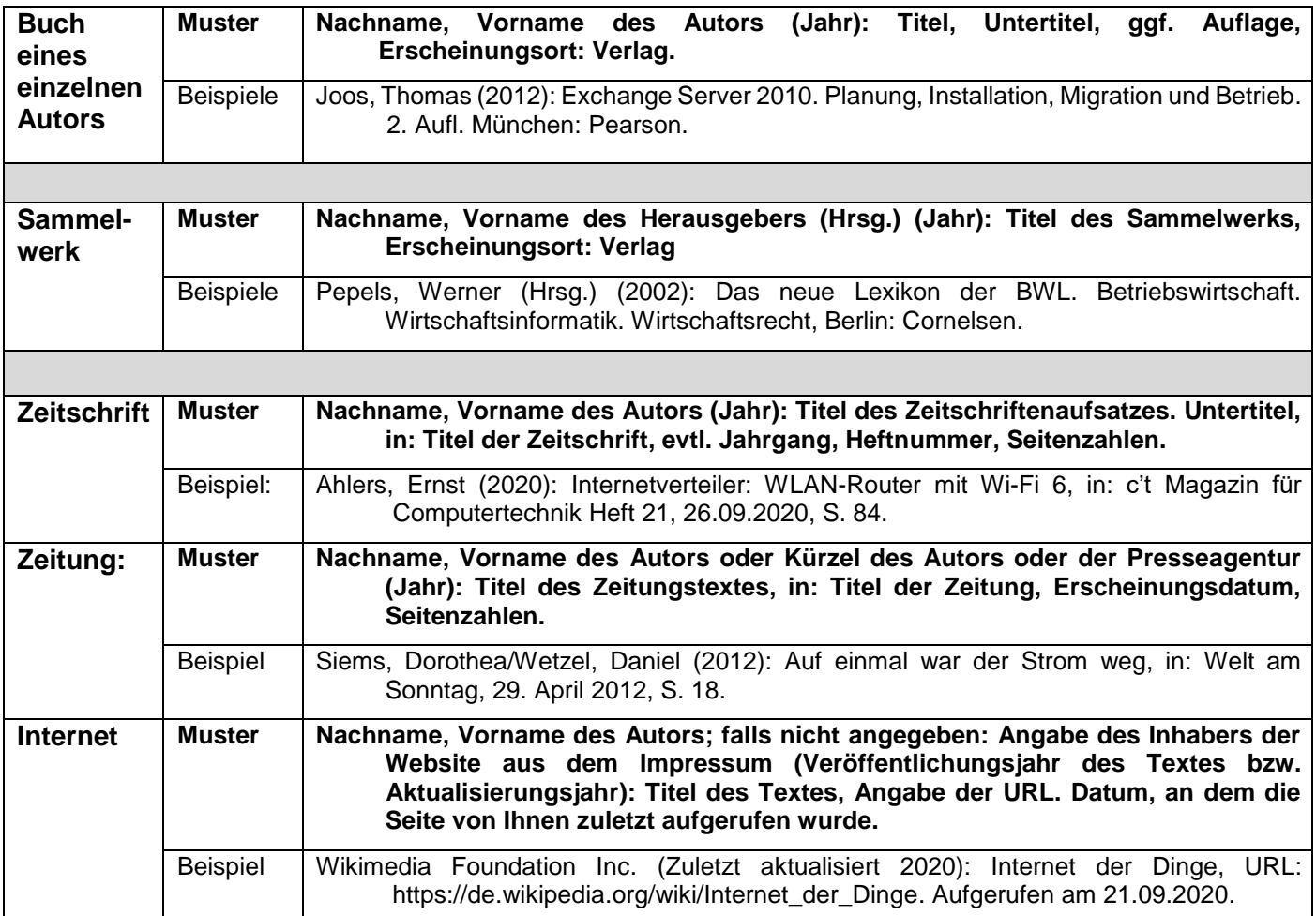

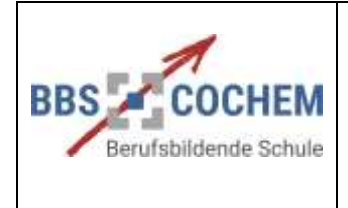

Seite 8

Praktische Prüfung **Leitfaden**

15.09.23

BOS/RES//MUL

## <span id="page-7-0"></span>**5 Gestaltung des Deckblattes**

Das Deckblatt kann grundsätzlich frei gestaltet werden. Es enthält folgende Pflichtangaben:

- Name der Schule
- Name der Schulform (Bildungsgang)
- Bezeichnung der Klasse
- Schuljahr
- Exakte Themenstellung der Praktischen Prüfung
- Projektbearbeiter/innen
- Lenkungsausschuss (betreuende Lehrer/innen, Auftraggeber)
- Abgabetermin

## <span id="page-7-1"></span>**6 Erklärungen zur praktischen Prüfung**

Folgende Erklärungen sind nach dem Quellenverzeichnis als letzte Seite der Dokumentation (schriftliche Ausarbeitung) abzugeben. Diese Erklärungen sind mit Ort und Datum zu versehen und **eigenhändig zu unterschreiben**.

#### **Erklärung zu Plagiaten**

Ich erkläre hiermit, dass ich die vorgelegte Arbeit selbstständig verfasst und keine anderen Hilfsmittel als die angegebenen benutzt habe.

Wörtlich oder dem Sinn nach aus anderen Werken entnommene Stellen sind unter Angabe der Quelle kenntlich gemacht.

Mir ist Folgendes bekannt: Die ungekennzeichnete oder nicht angemessen gekennzeichnete Übernahme von fremden Texten (= Plagiat) gilt als schwerer Verstoß gegen das Urheberrecht sowie gegen die Ethik wissenschaftlichen Arbeitens (Respekt vor der Leistung anderer). Dies gilt nicht zuletzt für Quellen aus dem Internet, die mindestens mit dem Autor (soweit recherchierbar), Titel (sofern vorhanden), Adresse und Recherchedatum auszuweisen sind.

Ich bin mir dessen bewusst, dass die Aufdeckung eines Plagiatsfalles mit einer Abwertung der inhaltlichen Bewältigung geahndet werden kann.

(Ort, Datum) (Unterschrift)

#### **Erklärung zur Beschränkung des Urheberrechts (nicht verpflichtend)**

Ich erlaube der Berufsbildenden Schule Cochem, dass meine Arbeit im Rahmen der Vorbereitung zukünftiger praktischer Prüfungen nachfolgender Klassen als Anschauungsmaterial verwendet werden darf.

(Ort, Datum) (Unterschrift)

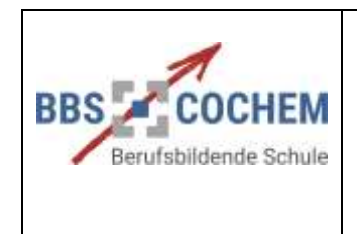

15.09.23

BOS/RES//MUL

#### <span id="page-8-0"></span>**7 Muster des Inhaltsverzeichnisses IT**

Das Inhaltsverzeichnis ist Bestandteil jeder schriftlichen Arbeit. Es ist nach dem Deckblatt die zweite Seite der Arbeit und bietet dem Leser einen genaueren Überblick über Inhalt und Struktur der Arbeit. Die schriftliche Arbeit muss eine sinnvolle Gliederung und Ordnung haben. Hier ist die dezimale Gliederung zu verwenden. Dabei ist darauf zu achten, dass die letzte Stelle der Nummerierung immer ohne Punkt endet (z. B. 3.1.2 und nicht 3.1.2**.**)

Muster des Inhaltsverzeichnisses:

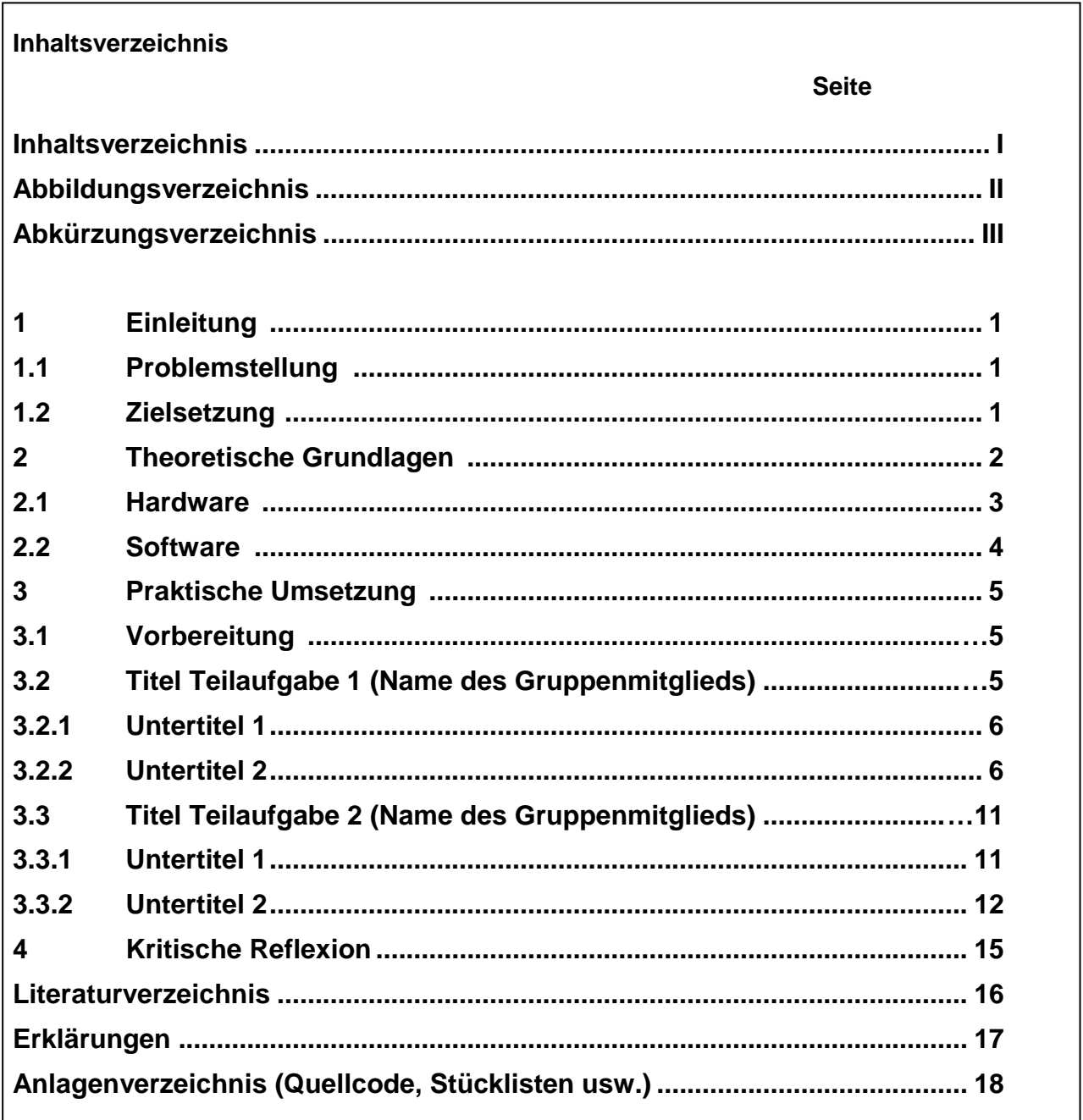

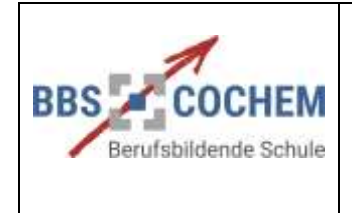

BOS/RES//MUL

## <span id="page-9-0"></span>**8 Erläuterung des Inhaltsverzeichnisses**

#### <span id="page-9-1"></span>**8.1 Einleitung**

#### <span id="page-9-2"></span>**8.1.1 Problemstellung**

In der Problemstellung geht es um folgende Fragen:

- Wie sind Sie zu dem Thema Ihrer Arbeit gekommen? (Worin liegt die Wichtigkeit der Bearbeitung des Themas?)
- Welche Relevanz hat die Arbeit für die Praxis?
- Welche Probleme sollen durch die Arbeit gelöst werden?
- Beschreibung der selbst gesteckten Aufgaben

#### <span id="page-9-3"></span>**8.1.2 Zielsetzung**

Die Zielsetzung beinhaltet die Beantwortung folgender Fragen:

- Welches sind die gewünschten Arbeitsergebnisse bzw. der erwartende Nutzen?
- Sind die Ziele der Arbeit eindeutig beschrieben?
- Für welche Aufgabenbereiche sollen Problemlösungen (vgl. 8.1.1) gefunden werden?

### <span id="page-9-4"></span>**8.2 Theoretische Grundlagen**

Das Kapitel Theoretische Grundlagen, dass ggf. sinnvoll zu untergliedern ist, z. B. in Hardware und Software, beschreibt die Ausgangssituation zu Beginn, die theoretischen Grundlagen der Arbeit (insbesondere die theoretischen Teilaspekte aus denen sich die Gesamtaufgabe zusammensetzt), die notwendigen Teilaufgaben, die Organisation und die Rahmenbedingungen der Arbeit.

- Darstellung der Teilaufgaben der Arbeit
- Beschreibung des erforderlichen Grundwissens, das zur Lösung erforderlich ist.
- Nennung aller möglichen Soft- und Hardwarekomponenten (ggf. Alternativen nennen)
- Ggf. Funktionsbeschreibung der Hardwarekomponenten
- Nennung von Maßnahmen, die zur Lösung erforderlich sind.
- Beschreibung von zu berücksichtigenden organisatorischen und zeitlichen Abhängigkeiten bei der künftigen Bearbeitung der Aufgabenstellung
- Die jeweiligen Ausführungen müssen eindeutig dem jeweiligen Teammitglied zuzuordnen sein.
- Es ist eine sinnvolle Eingrenzung des Themas in Bezug auf das praktische Prüfung zu wählen.
- Die jeweilige Untergliederung sollte sinnvoll sein und eine ausgewogene und angemessene Gewichtung der einzelnen Sachverhalte erkennen lassen.
- Der Theorieteil sollte etwa 1/3 der gesamten Ausführung einnehmen.
- Die Beschreibung des zu behandelnden Themas muss auch für Dritte nachvollziehbar sein.

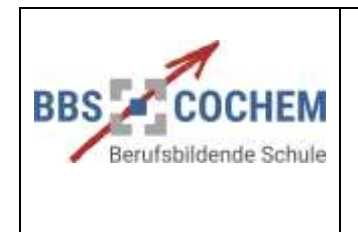

Praktische Prüfung **Leitfaden**

15.09.23

BOS/RES//MUL

#### <span id="page-10-0"></span>**8.3 Praktische Umsetzung**

In der Umsetzung wird die Durchführungsphase der Aufgabenstellung beschrieben, also die eigentliche Arbeit der praktischen Prüfung. Hierin sollen sich für jede Teilaufgabe die entsprechende praktische Anwendung wiederfinden. Dabei sind die einzelnen relevanten Schritte schriftlich zu dokumentieren und mit Grafiken, Tabellen, Übersichten, Screenshots, usw. zu illustrieren. Sollten mehrere alternative Bearbeitungswege vorhanden sein, geben Sie eine Begründung an, warum Sie sich so entschieden haben. Die Dokumentation sollte auch für "Fachfremde" nachvollziehbar sein.

Wenn die schriftliche Arbeit von einer Gruppe angefertigt wird, müssen die Teilaufgaben gleichmäßig auf die einzelnen Gruppenmitglieder aufgeteilt und von diesen auch bearbeitet werden. Die jeweiligen Ausführungen müssen eindeutig dem jeweiligen Teammitglied zuzuordnen sein (Name des Gruppenmitglieds im Inhaltsverzeichnis vermerken). Die Herstellung eines Bezugs zu den aufgeführten theoretischen Grundlagen ist unbedingt erforderlich! Die Gruppen können aus bis zu vier Schülern bestehen.

Der Praxisteil sollte etwa 2/3 der gesamten Ausführung einnehmen.

#### <span id="page-10-1"></span>**8.4 Kritische Reflexion**

Hier geht es um ein ehrliches, kritisches Fazit, eine abschließende Beurteilung der Arbeit. Schwachstellen und Probleme müssen hier hinterfragt und aufgearbeitet werden. Positive Punkte sollen herausgehoben werden. Es geht darum, aus Fehlern zu lernen und sie konstruktiv zu überdenken. In der kritischen Reflexion wird auch aufgeführt, inwieweit der Auftraggeber das Projektergebnis nutzen wird.

- Kurze Zusammenfassung der Ergebnisse
- Begründete Beurteilung des Verlaufs und der Ergebnisse durch den/die Gruppenmitglieder:
	- Wie verlief die Arbeit insgesamt (Zeitmanagement, Absprachen, etc.)?
	- Was war gut (gerechte Arbeitsaufteilung, Arbeitsteilung, etc.)?
	- Was hätte anders sein können oder müssen (angemessene Problemstellung, etc.)?
	- Wurden die Ziele erreicht (mögliche Erklärungen bei Abweichungen, Zielkonflikte, etc.)?

## <span id="page-10-2"></span>**9 Abgaberegelung**

-

Gemäß der Landesverordnung über die höhere Berufsfachschule (§ 10 Abs. 3 LVO HBF) gilt: "Die Prüfungsaufgabe kann einzeln oder in Gruppen von bis zu vier Schülerinnen und Schülern bearbeitet werden. Wird die Prüfungsaufgabe von einer Gruppe bearbeitet, ist bei der Themenstellung sicherzustellen, dass die individuellen Leistungen der an der Bearbeitung Beteiligten festgestellt und bewertet werden können." 4

• Die Gruppe erstellt eine **gemeinsame Dokumentation** (schriftliche Ausarbeitung) gemäß den Anforderungen dieses Leitfadens.

<sup>1</sup> <sup>4</sup> Landesverordnung über die höhere Berufsfachschule vom 31.07.2019

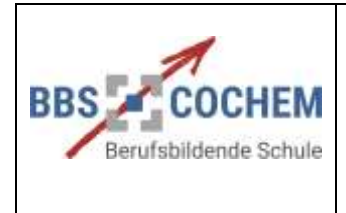

Praktische Prüfung **Leitfaden**

15.09.23

BOS/RES//MUL

- Die **individuelle Leistung jedes Projektmitglieds muss feststellbar** sein, d.h. der Name des jeweiligen bearbeitenden Projektmitglieds sollte sich in Klammern hinter der entsprechenden Kapitelüberschrift befinden.<sup>5</sup>
- Im **Anhang** der Dokumentation befinden sich u. a. folgende Unterlagen.
	- Literaturverzeichnis
	- Evtl. vorhandener Quellcode
	- Zusätzliche Abbildungen und Fotos zur Dokumentation der Teilschritte und des Endergebnisses
	- Evtl. vorhandene Stücklisten
	- Komplette Beschreibung von vorhandenen Datenmodellen
	- Screenshots zur ergänzenden Verdeutlichung
	- Evtl. wichtige Datenblattauszüge der verwendeten Hardwarekomponenten
	- Schaltpläne
	- Programmlistings
- **Anzahl der Abgabeexemplare**: Die Arbeit ist in zweifacher Ausgabe vorzulegen. Zusätzlich ist eine Fassung als ungeschützte Kopie (pdf- **und** Office-Dokument) auf CD-ROM oder USB-Stick abzugeben. Der Datenträger enthält weiterhin eine installationsfähige Version der verwendeten Programme, die zur Bearbeitung des Projektes erforderlich sind sowie der softwaretechnischen Ergebnisse (Quellcode, ausführbare Programme). Beachten Sie, dass der Datenträger zwecks Archivierung in der Schule verbleibt.
- **Abgabetermin:** Der mitgeteilte Abgabetermin muss eingehalten werden. Eine Verlängerung ist grundsätzlich nicht möglich. Bei Nichteinhalten des Abgabetermins im Krankheitsfall ist die Vorlage einer Schulunfähigkeitsbescheinigung des behandelnden Arztes notwendig. Am ersten Tag nach Ablauf dieser Bescheinigung ist der Leistungsnachweis im Sekretariat bis 07:45 Uhr abzugeben.

### <span id="page-11-0"></span>**10 Bewertungsrichtlinien**

Für die Bewertung gilt nach § 10 Abs. 3 LVO HBF folgende Gewichtung:

- Prüfungsteil 1: Arbeits- und Vorgehensweise, Arbeitsergebnis und Dokumentation 50%
- Prüfungsteil 2: Präsentation und auftragsbezogenes Fachgespräch 50%

"Die praxisüblichen Unterlagen werden zur Bewertung der Arbeits- und Vorgehensweise sowie des Arbeitsergebnisses unterstützend herangezogen. Ist das Ergebnis eines Prüfungsteils schlechter als "ausreichend", ist die praktische Prüfung nicht bestanden."<sup>6</sup>

"Ist die praktische Prüfung nicht bestanden, ist die Abschlussprüfung nicht bestanden."<sup>7</sup>

Die Bewertung erfolgt unter Berücksichtigung des Aufwands, des Schwierigkeitsgrades und des gezeigten Maßes an Kreativität. Die Note der praktischen Prüfung fließt in die Endnote des Berufsbezogenen Unterrichts ein.

1

<sup>5</sup> vgl. Inhaltsverzeichnis, S. 9.

<sup>6</sup> Landesverordnung über die Höhere Berufsfachschule vom 31.07.2019, § 10 Abs. 6 LVO

<sup>7</sup> Landesverordnung über die Höhere Berufsfachschule vom 31.07.2019, § 10 Abs. 6 LVO

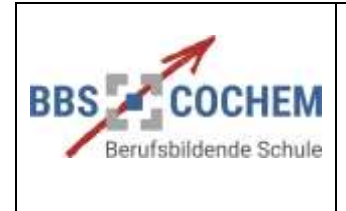

Praktische Prüfung **Leitfaden**

### <span id="page-12-0"></span>**11 Bewertungskriterien**

## <span id="page-12-1"></span>**11.1 Inhaltliche Bewältigung**

- Beinhaltet die Arbeit neue, selbstständig erarbeitete Sachverhalte und Erkenntnisse?
- Angemessene und ausgewogene Gewichtung der einzelnen Sachverhalte und Kapitel
- Vollständigkeit (Vorwort bis kritische Reflexion, Anhang etc.)
- Sinnvolle Gliederung und Ordnung (Inhaltsverzeichnis)
- Kürze, Stimmigkeit, Lesbarkeit
- Verwendung der Fachsprache und -terminologie
- Schwierigkeitsgrad (z. B. Bearbeitung eines bekannten oder neuen Gebietes?)
- Aufwand, Kreativität

Bei gravierenden Verstößen gegen die Vorgaben der Zitierweise (vgl. S. 6) wird dieser Teilbereich mit ungenügend bewertet!

## <span id="page-12-2"></span>**11.2 Methodische Durchführung**

- Ist der Inhalt themen- und problembezogen?
- Lösungswege zur Problemstellung entwickelt?
- Sind die Inhalte zielorientiert und strukturiert beschrieben?
- Sind alternative Lösungswege beschrieben?
- Bauen die einzelnen Teilbereiche aufeinander auf?
- Wurden die textlichen Beschreibungen mit Hilfe von grafischen Darstellungen unterstützt?

## <span id="page-12-3"></span>**11.3 Formale Anforderungen**

- Äußere Form (vorgeschriebenes Layout)
- Deckblatt (Vollständigkeit, kreative Gestaltung)<sup>8</sup>
- Gliederung/Inhaltsverzeichnis (formal korrekte Ausführung)<sup>9</sup>
- Orthographie und Stil
- Abbildungen, Tabellen, Übersichten, Screenshots etc.
- Abkürzungen
- Anhang angefügt
- Erklärungen enthalten
- Abgabetermin eingehalten

1

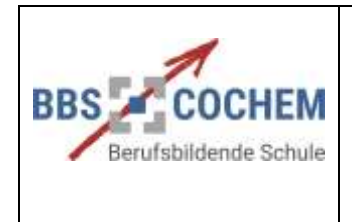

BOS/RES//MUL

## <span id="page-13-0"></span>**11.4 Präsentation und auftragsbezogenes Fachgespräch**

## <span id="page-13-1"></span>**11.4.1 Präsentation**

Nach der Abgabe der Dokumentation präsentieren die Schülerinnen und Schüler ihre Arbeit. Grundsätzlich soll die Präsentation zeigen, dass die Schülerin oder der Schüler die Durchführung und die Ergebnisse der praktischen Prüfung mit Hilfe von Präsentationstechniken **nachvollziehbar darstellen** kann.

Es kommt daher sowohl auf den sinnvollen und ansprechenden Aufbau des Vortrags und die Nutzung von Präsentationstechniken, als auch auf die fachlich korrekte und kompetente Darstellung der bearbeiteten Themenstellung an. Zusätzlich ist es auch von Bedeutung, das eigene Arbeiten und die Ergebnisse **kritisch zu reflektieren** und auf **Verbesserungspotenzial**  hinzuweisen.

Die folgenden Merkmale sollen helfen, den Erwartungshorizont der zu erbringenden Leistungen einzuschätzen.

- Fachkompetenzen:
	- Lebendiger Einstieg
	- Sinnvoller und ansprechender Aufbau des Vortrags
	- Fachlich fundierte Darstellung der Themenstellung mit eigenen Wertungen
	- Verdeutlichung der Sachzusammenhänge
	- Beschränkung auf das Wesentliche (Kernaussagen)
	- Fazit (Zusammenfassung, Bewertung, Einschätzung)
	- Kritische Reflexion des eigenen Arbeitens und der Projektergebnisse
	- Hinweis auf Verbesserungspotenziale
	- Demonstration der Ergebnisse, z. B. Hardware oder Softwaredemonstration
- Methodenkompetenzen:
	- angemessener und sinnvoller Medieneinsatz
	- strukturierte Präsentation mit einer sinnvollen Themenreihenfolge (roter Faden)
	- ansprechende Visualisierung
	- Raum für Fragen einplanen
	- Kreative Nutzung der technischen Möglichkeiten
- Personalkompetenzen:
	- Vortragsstil
	- Freies Reden, deutliche Artikulation, Gebrauch von Fachtermini
	- Körpersprache …

## <span id="page-13-2"></span>**11.4.2 Auftragsbezogenes Fachgespräch**

Das auftragsbezogene Fachgespräch ist ein **vertiefendes Gespräch zur Arbeit**. Das Lehrerteam befragt jede Schülerin bzw. jeden Schüler einzeln zu seiner Arbeit im Projekt, zur Durchführung und zu den Ergebnissen der Arbeit. Insbesondere wird erwartet, dass die Schülerin / der Schüler

- den fachlichen Hintergrund zum Projektthema beherrscht und erläutern kann,
- die selbst bearbeiteten Themenbereiche in den Gesamtzusammenhang einordnen kann,

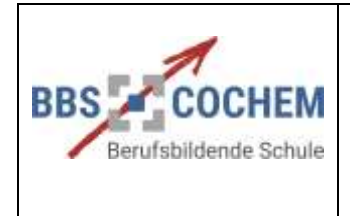

Praktische Prüfung **Leitfaden**

15.09.23

BOS/RES//MUL

- bei Nachfragen souverän und fachlich begründet argumentiert,
- Ergebnisse objektiv darstellt und kritisch bewertet sowie
- die eigene Arbeit kritisch einschätzen kann.

#### <span id="page-14-0"></span>**12 Organisation der Präsentation und des auftragsbezogenen Fachgesprächs**

- Gruppenpräsentation:
	- Vorstellung des Gruppenthemas
	- Einordnung der Einzelthemen in die Dokumentation
	- Dauer: ca. 5 Min. pro Schüler
- Einzelpräsentation:
	- Vorstellung der individuellen Aufgabe
	- Dauer: ca. 7 bis 10 Min.
- Auftragsbezogenes Fachgespräch:
	- Dauer: etwa 15 Min.

Die Leitung obliegt den betreuenden Lehrkräften. Es wird ein schriftliches Protokoll angefertigt.

Sollten Prüflinge zur Präsentation und zum auftragsbezogenen Fachgespräch nicht erscheinen, so ist eine **Schulunfähigkeitsbescheinigung** ggf. durch einen Amtsarzt innerhalb von drei Werktagen nach dem Prüfungstermin vorzulegen. Andernfalls wird die Teilleistung mit ungenügend bewertet.

Wenn ein Teammitglied zur Präsentation durch Krankheit ausfällt, müssen die anderen Teammitglieder dennoch präsentieren. Eine Entscheidung, wie im Falle des erkrankten Prüflings weiter zu verfahren ist, trifft die Prüfungskommission.